# Parallel Boxes & Jam

Jose Rodriguez

Rotem David

Robert Tolda

Hahn Chong

Fred Clark Jr.

#### PB & J Introduction

- Language for Distributed Computing (2+ processors)
- Useful for Parallelism
  - Amdahl's Law: speedup = 1/(1-P)
    where P is fraction of code that can be run in parallel
    speedup = 1/((P/N)+S)
    where N is number of processors and S is the serial fraction
- Useful for Fault Tolerant Execution Critical Applications

# **Team Progress**

#### Feature vs Module

- Feature
- Implement in all files
- Create Tests
- Merge into Master (GitHub)

# PB & J Library

- Data Types
  - Long, Double, Boolean, String
  - Map, Array
- 2 Functions make this language unique
  - Spread
  - Jam

## Arrays and Maps

- For maximizing the potential to solve distributed problems.
- Useful for distributing jobs and retrieving their results.

## Jam and Spread

#### Prime Factorization

```
master(map slaves, array args){ ... Runtime argument.
    long n <- args[0];
    array searchStarts;
... get the place for each slave to start
    long iterations <- (n / |slaves|) - 1; ... size of slaves
    long start <- 1;
    for(long m <- 0; m < |s|aves|; m <- m + 1) {
         searchStarts[m] <- start + (m * 2);
... spread the starting points to the slaves
    array result <- jam: spread: factor(@searchStarts, n, |slaves|);
    print("Result: " ~ result);
```

#### Prime Factorization

```
array factor(array starts, long n, long slaves) {
     long start <- starts[0];</pre>
     array factors;
     for(long i <- start; i <= n / 2; i <- i + (2 * slaves)) {
           print("Trying " \sim i);
           if( i > 1 \&\& n \% i = 0) { ...it is not prime
                factors[|factors|] <- i;</pre>
     if(|factors| > 0) {
          -> factors:
     -> null;
```

## PB & J Code Generation

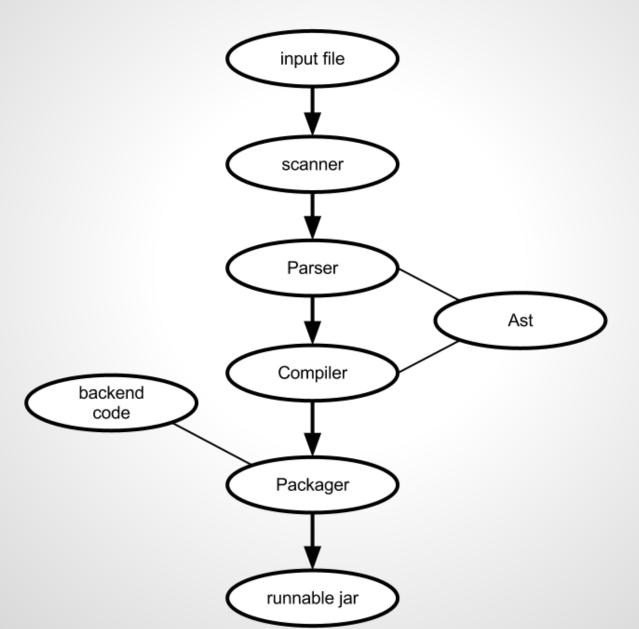

### **PB&J Execution**

- Running on Slaves
  - java -jar PBJ.jar -slave [port]
- Running on Master
  - java -jar PBJ.jar slave\_ip[:port];ip2;ip3... args

#### Lessons & Advice

- Make sure everyone knows how to use version control
- Meet regularly and work consistently
- Don't try to put too much in your language